Документ подписан МИНИ СТЕВСТВО НАУКИ И ВЫСШЕГО ОБРАЗОВАНИЯ РОССИЙСКОЙ ФЕДЕРАЦИИ Информация о владельце: Федеральное государственное автономное образовательное учреждение ФИО: Кандрашина Елена Александровна высшего образования Должность: Врио ректора ФГАОУ ВО «Самарский государственный акономический университет» **УНИВЕ ОСИТЕТ»** Дата подписания: 29.06.2023 11:16:38 Уникальный программный ключ: b2fd765521f4c570b8c6e8e502a10b4f1de8ae0d

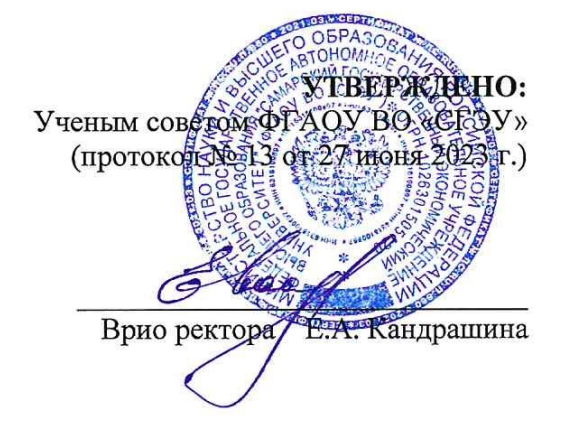

# ПРОГРАММА ДОПОЛНИТЕЛЬНОГО ПРОФЕССИОНАЛЬНОГО **ОБРАЗОВАНИЯ**

# ПРОГРАММА ПОВЫШЕНИЯ КВАЛИФИКАЦИИ «Педагогические основы и методика применения современных технических средств обучения и ИКТ»

Вид профессиональной деятельности и (или) квалификации: проектная, аналитическая

 $CAMAPA - 2023$ 

### **1. ОБЩАЯ ХАРАКТЕРИСТИКА ПРОГРАММЫ**

#### **1.1. Нормативно-правовые основы разработки программы:**

1. Трудовой кодекс Российской Федерации от 30 декабря 2001 г. № 197-ФЗ (с изменениями и дополнениями).

2. Профессиональный стандарт 06.015 «Специалист по информационным системам», утвержденный приказом Министерства труда и социальной защиты РФ от 18 ноября 2014 г. № 896н

3. Федеральный закон от 29 декабря 2012 г. N 273-ФЗ "Об образовании в Российской Федерации".

4. Федеральный государственный образовательный стандарт высшего образования по направлению подготовки 09.03.03 Прикладная информатика, (уровень высшего образования бакалавриат), утвержденную приказом Министерства образования и науки Российской Федерации от 12.03.15 г. № 207 (от 22.03.2015 №36589).

5. Федеральный государственный образовательный стандарт высшего образования по направлению подготовки 09.03.03 Прикладная информатика, (уровень высшего образования бакалавриат), утвержденную приказом Министерства образования и науки Российской Федерации от 19.09.17 г. № 922 (от 12.10.2017 №48531).

6. Федеральный государственный образовательный стандарт высшего образования по направлению подготовки 09.04.03 Прикладная информатика (уровень высшего образования магистратура), утвержденную приказом Министерства образования и науки Российской Федерации от 30.10.14 г. № 1404 (от 28.11.2014 № 34969).

7. Федеральный государственный образовательный стандарт высшего образования по направлению подготовки 09.04.03 Прикладная информатика (уровень высшего образования магистратура), утвержденную приказом Министерства образования и науки Российской Федерации от 19.09.17 г. № 916 (от 10.10.2017 № 48495).

8. Постановление Правительства РФ от 10.04.2023 N 580 "О разработке и утверждении профессиональных стандартов" (вместе с "Правилами разработки и утверждения профессиональных стандартов")

9. Приказ Минтруда России от 12 апреля 2013 г. N 148н "Об утверждении уровней квалификаций в целях разработки проектов профессиональных стандартов".

10. Приказ Минтруда России от 29 апреля 2013 г. N 170н "Об утверждении методических рекомендаций по разработке профессионального стандарта".

11. Приказ Минпросвещения России от 26.08.2020 N 438 "Об утверждении Порядка организации и осуществления образовательной деятельности по основным программам профессионального обучения".

12. Приказ Минпросвещения России от 24.08.2022 N 762 (ред. от 20.12.2022) "Об утверждении Порядка организации и осуществления образовательной деятельности по образовательным программам среднего профессионального образования"

13. Приказ Минобрнауки России от 1 июля 2013 г. N 499 "Об утверждении Порядка организации и осуществления образовательной деятельности по дополнительным профессиональным программам".

14. Приказ Минобрнауки России от 6 апреля 2021 г. N 245 "Об утверждении Порядка организации и осуществления образовательной деятельности по образовательным программам высшего образования - программам бакалавриата, программам специалитета, программам магистратуры".

15. Приказ Минобрнауки России от 12 сентября 2013 г. N 1061 "Об утверждении перечней специальностей и направлений подготовки высшего образования".

Программа разработана на основе профессионального стандарта 06.015 «Специалист по информационным системам», утвержденного приказом Министерства труда и социальной защиты РФ от 18 ноября 2014 г. № 896н.

Программа разработана на основе Федеральный государственный образовательный стандарт высшего образования по направлению подготовки 09.03.03 Прикладная информатика, (уровень высшего образования бакалавриат), утвержденного приказом Министерства образования и науки Российской Федерации от 12.03.15 г. № 207 (от 22.03.2015 №36589).

#### **1.2 Цель реализации программы**

Освоение научно-педагогическими работниками современных информационнокоммуникационных технологий и применение их в организации и обеспечении образовательной и научной деятельности.

#### **1.3. Планируемые результаты освоения программы**

В результате освоения программы слушатель должен обладать следующими профессиональными компетенциями:

Вид деятельности:

#### **проектная**

ПК-1 - способностью проводить обследование организаций, выявлять информационные потребности пользователей, формировать требования к информационной системе.

#### **аналитическая**

ПК-22 - способностью анализировать рынок программно-технических средств, информационных продуктов и услуг для создания и модификации информационных систем.

#### **научно-исследовательская**

ПК-23 - способностью применять системный подход и математические методы в формализации решения прикладных задач.

В результате освоения программы слушатель должен:

#### **Знать и понимать:**

**-** методы сбора информации при обследовании организаций;

- современные подходы к обработке цифровой информации;

- методы анализа рынка программно-технических средств, информационных продуктов и услуг для создания и модификации информационных систем.

#### **Уметь:**

- грамотно оценивать различные информационные технологии с точки зрения различного подхода к обработке данных и с точки зрения конечного пользователя;

- применять системный подход и математические методы в формализации решения прикладных задач;

- анализировать рынок программно-технических средств, информационных продуктов и услуг для создания и модификации информационных систем.

#### **Владеть:**

- современными методами сбора, обработки, анализа экономических и социальных данных для реализации прикладных и информационных процессов,

- навыками анализа рынка программно-технических средств, информационных продуктов и услуг для создания и модификации информационных систем.

**1.4 Категория слушателей:** специалисты с высшим профессиональным образованием и опытом работы в высшем учебном заведении не менее 1 года.

**1.5 Форма обучения**: заочная с использованием дистанционных образовательных технологий.

**1.6 Срок обучения** 14 день.

Трудоемкость обучения - 72 часа

**1.7. Форма документа, выдаваемого по результатам освоения программы**  удостоверение о повышении квалификации.

**1.8. Структурное подразделение, реализующее программу:** Управление ВНОКО ФГАОУ ВО «СГЭУ».

# **2. УЧЕБНЫЙ ПЛАН**

#### ПРОГРАММЫ ПОВЫШЕНИЯ КВАЛИФИКАЦИИ

Наименование программы: «Педагогические основы и методика применения современных технических средств обучения и ИКТ»

Категория слушателей: специалисты с высшим и средним профессиональным образованием

Количество часов: 72 час.

Форма обучения: заочная.

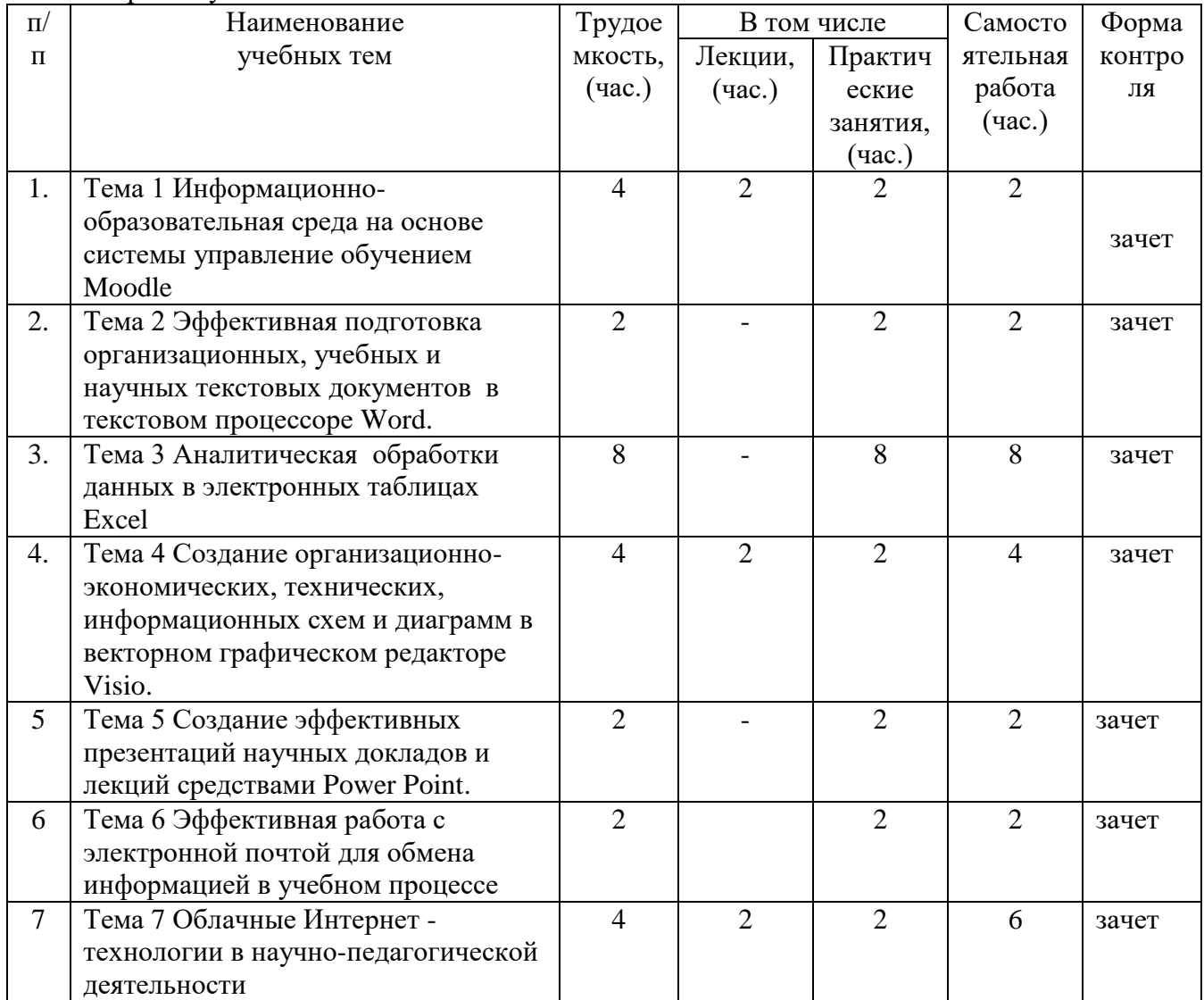

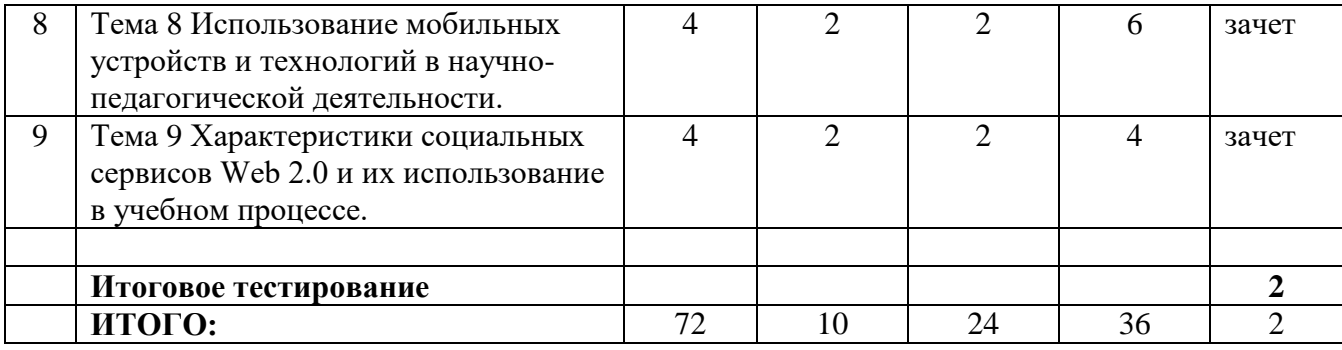

# **3. КАЛЕНДАРНЫЙ УЧЕБНЫЙ ГРАФИК ПРОГРАММЫ ПОВЫШЕНИЯ КВАЛИФИКАЦИИ**

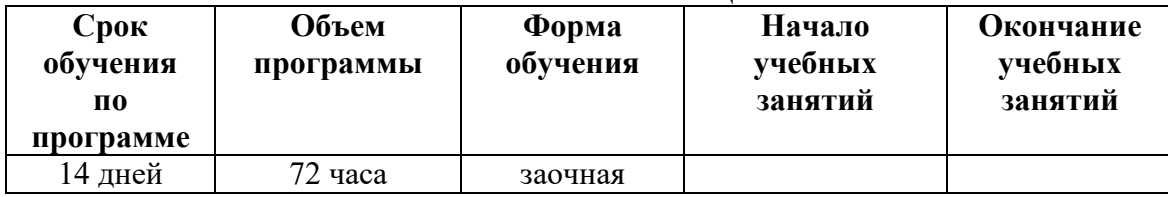

## **4. РАБОЧИЕ ПРОГРАММЫ И СОДЕРЖАНИЕ УЧЕБНЫХ ПРЕДМЕТОВ, КУРСОВ, ДИСЦИПЛИН (МОДУЛЕЙ)**

## **4.1 Рабочая программа дисциплины «Педагогические основы и методика применения современных технических средств обучения и ИКТ»**

#### **Тема 1. Информационно-образовательная среда на основе системы управление обучением Moodle**

Регистрация в системе и первоначальная настройка профиля пользователя.

Работа с электронным каталогом учебно-методических материалов дисциплин.

Работа с открытыми ресурсами системы. Система «Антиплагиат»

## **Тема 2 Эффективная подготовка организационных, учебных и научных текстовых документов в текстовом процессоре Word.**

Расширенные возможности Word. Использование ссылок, колонтитулов, стилей, таблиц. Формирование оглавления. Создание шаблона документа

Панель Рецензирование. Внесение исправлений в документ. Добавление примечаний. Принятие, отклонение изменений

## **Тема 3 Основы обработки данных в электронных таблицах Excel**

Ввод и редактирование данных. Работа с листами. Сортировка и фильтры. Промежуточные итоги. Сводные таблицы. Построение диаграмм Использование встроенных функций

## **Тема 4 Создание организационно-экономических, технических, информационных схем и диаграмм в векторном графическом редакторе Visio**

Создание схем на основе шаблонов. Добавление в схемы фигур, соединителей, текста, форматирование схем

Сохранение подготовленных схем в различных форматах.

Размещение фигур на схеме, изменение параметров фигур, работа с их группами

#### **Тема 5 Создание эффективных презентаций научных докладов и лекций средствами Power Point.**

Разработка макета презентации сопровождения доклада Разработка презентации для воспроизведения в автоматическом режиме.

#### **Тема 6 Облачные Интернет-технологии в научно-педагогической деятельности** Работа в облачных сервисах Google

#### **Тема 7 Использование мобильных устройств и технологий в научно-педагогической деятельности**.

Изучение принципов работы с мобильными устройствами для организации процесса обучения

### **Тема 8 Характеристики социальных сервисов Web 2.0 и их использование в учебном процессе**

Создание и настройки личного блога. Создание и продвижение аккаунта в социальных сетях

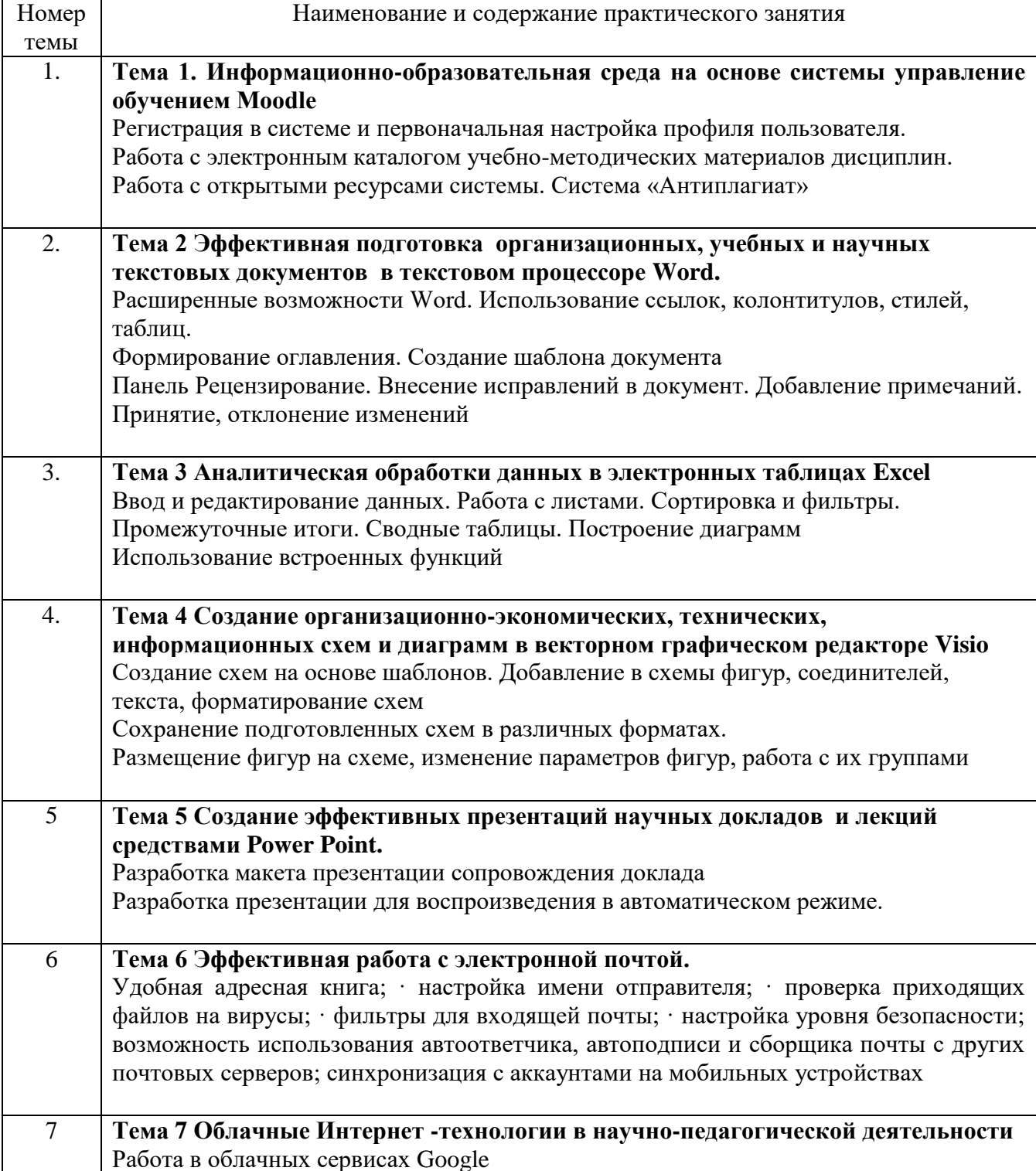

#### **4.2 Перечень практических занятий**

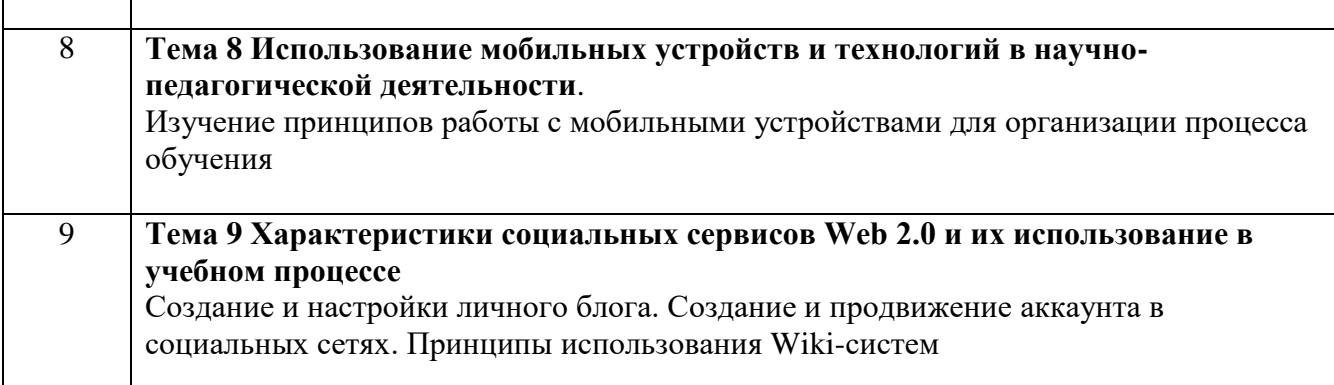

## 5. ФОРМЫ АТТЕСТАЦИИ

#### Форма итоговой аттестации - тестирование

## 6. ОЦЕНОЧНЫЕ МАТЕРИАЛЫ

Цель - оценить уровень усвоения знаний по программе.

Процедура: тестирование проводится с использованием «Системы управления обучением СГЭУ». Слушателям предлагается для ответа 40 вопросов по разделам программы, предполагающие выбор варианта ответа.

Перечень (набор) оценочных средств (фрагмент тестов и др.)

- 1. Microsoft Word Tro...
	- 1. текстовой файл
	- 2. текстовой редактор
	- 3. табличный редактор
	- 4. записная книжка

#### 2. Выберите правильный алгоритм создания нового документа в Microsoft Word.

- 1. Файл/Создать
- 2. Вставка/Файл
- 3. Вставка/Документ
- 4. Окно/Созлать

#### 3. Текст, повторяющийся вверху или внизу страницы в текстовом редакторе Word. называется...

- 1. Стиль
- 2. Шаблон
- 3. Логотип
- 4. Колонтитул

#### 4. Кнопка "Непечатаемые символы" текстового редактора позволяет нам

увидеть...

- 1. Пробелы между словами
- 2. Невилимые символы
- 3. Знаки препинания
- 4. Признак конца абзаца или пустой абзац

#### 5.В текстовом редакторе Word можно работать с таблицами. Какие операции можно производить с ячейками таблицы?

- 1. скрыть ячейки
- 2. объединить ячейки
- 3. разбить ячейки
- 4. показать ячейки

#### 6. Текстовый редактор может быть использован для...

- 1. Совершения вычислительных операций
- 2. Рисования
- 3. Написания сочинения
- 4. Сочинения музыкального произведения

#### 7.Для того, чтобы удалить пустую строку, надо нажать клавишу

- 1. пробел
- 2. Enter
- 3. Insert
- 4. Delete

## 8.В процессе редактирования текста изменяются

- 1. размер символов
- 2. параметры абзаца
- 3. последовательность символов, слов, абзацев
- 4. параметры страницы

# 9. Основные параметры абзаца:

- 1. гарнитура, размер, начертание
- 2. отступ, интервал
- 3. поля, ориентация
- 4. стиль, шаблон

# 10. Выберите верный алгоритм перемещения фрагмента текста

- 1. установить курсор, выделить фрагмент, Вырезать, Вставить
- 2. установить курсор, выделить фрагмент, Копировать, Вставить
- выделить фрагмент, Вырезать, установить курсор, Вставить 3.
	- 4. выделить фрагмент, Копировать, установить курсор, Вставить

# 11. Выберите верный алгоритм копирования формата

- 1. выделить фрагмент, Копировать, установить курсор, Вставить
- 2. кнопка Формат по образцу, Выделить фрагмент
- 3. Формат/Копировать, Формат/Вставить
- 4. выделить фрагмент-образец, кнопка Формат по образцу, Выделить фрагмент

## 12.В электронной таблице Ms Excel знак «\$» перед номером строки в обозначении ячейки указывает на:

- 1. Абсолютную алресация строки
- 2. Начала записи формулы
- 3. Начало выделения блока ячеек
- 4. Денежный формат числа

# 13. «Легендой» диаграммы Ms Excel является (ются)...

- 1. Таблица для построения диаграммы
- 2. Условные обозначения рядов или категорий данных
- 3. Порядок построения диаграммы (список действий)
- 4. Руководство для построения диаграммы

# 14. Что такое поисковая система?

1. всемирная система объединённых компьютерных сетей для хранения и передачи информации

2. система связи компьютеров или вычислительного оборудования (серверы, маршрутизаторы и другое оборудование)

3. программно-аппаратный комплекс с web-интерфейсом, предоставляющий возможность поиска информации

процесс поиска неструктурированной документальной информации, 4.

удовлетворяющей информационные потребности

# 15. Типы облаков:

- $1.$ общие и собственные
- $2.$ частные и публичные
- $3.$ общие и частные
- собственные и публичные 4.

## **16.Какие компании могут использовать облачные технологии?**

- 1. крупные государственные компании
- 2. международные компании
- 3. небольшие частные предприятия
- 4. все вышеперечисленные компании

## **17.С интернет-сервисом облачных технологий пользователь может:**

- 1. просматривать собственные данные
- 2. может управлять сервисом
- 3. может изменять структуру сервиса
- 4. может изменять данные других пользователей

### **18.Какая сфера относится к частному облаку?**

- 1. крупные предприятия (индивидуальные решения)
- 2. частные лица (индивидуальные решения)
- 3. средний и малый бизнес (типовые решения)
- 4. государственные компании (типовые решения)

## **19.Широко распространенный вид облачных технологий:**

- 1. автономные программы
- 2. онлайн-приложения
- 3. облачные ресурсы
- 4. базы данных

## **20.Что представляет собой сервисы Dropbox, Google Диск?**

- 1. программа для игровых приложений
- 2. хранилище данных в сети интернет
- 3. сервис поддержки пользователей
- 4. интернет хостинг

## **21.Услуги IaaS:**

- 1. аренда виртуальной инфраструктуры
- 2. виртуальный хостинг серверов
- 3. виртуальный хостинг данных и ПО
- 4. все вышеперечисленные

## **22.Условия для доступа к облачному сервису:**

- 1. специализированное ПО и антивирусное ПО
- 2. наличие компьютера и интернет
- 3. антивирусное ПО
- 4. наличие компьютера

## **23.Облачный сервис Google предоставляющий возможность работать с документами:**

- 1. Google Документы
- 2. Google Таблицы
- 3. Google Презентации
- 4. все вышеперечисленные

## **24.Протокол с помощью которого создается среда безопасной передачи данных в интернет-сервисах:**

- 1. https
- 2. http
- 3. ftp
- 4. udp

#### **25.Копия отправленного электронного письма сохраняется в папке**

- 1. корзина
- 2.входящие
- 3.отправленные
- 4.спам

#### **26.В электронной таблице Ms Excel знак «\$» перед номером строки в обозначении ячейки указывает на**:

- 1. абсолютную адресация строки
- 2. начала записи формулы
- 3. начало вылеления блока ячеек
- 4. денежный формат числа

## 27. Ссылка \$АЗ (Ms Excel) является:

- 1. пользовательской
- 2. абсолютной
- 3. смешанной
- 4. относительной

#### 28. Что относится к спискам в Excel

- 1. дни недели
- 2. списки пользователя
- 3 любые текстовые значения
- 4. месяцы

29. К каким процессам относят процессы сбора, обработки, накопления, хранения, поиска и распространения информации

- 1. информационным процессам
- 2. мыслительным процессам
- 3. машинным процессам
- 4. микропроцессам

#### 30. Что такое табличный процессор Excel, его назначение?

- 1. excel это приложение MS Windows, которое позволяет редактировать текст, рисовать различные картинки и выполнять расчеты
- 2. excel предназначен для обработки данных (расчетов и построения диаграмм), представленных в табличном виде
- 3. excel программное средство, предназначенное для редактирования данных наблюдений
- 4. процессор, устанавливаемый в компьютере и предназначенный для обработки данных, представленных в виде таблицы

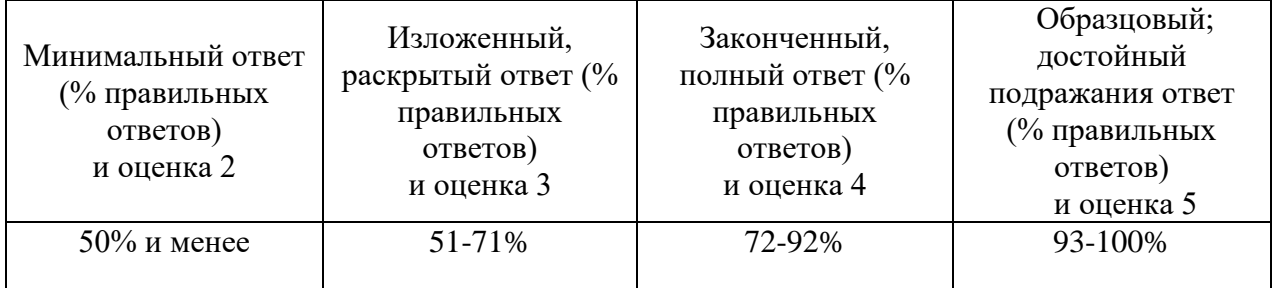

#### 6.1 Шкала и критерии тестирования

## 7. ОРГАНИЗАЦИОННО-ПЕДАГОГИЧЕСКИЕ УСЛОВИЯ

Обучение осуществляется путем проведения заочных занятий с использованием дистанционных образовательных технологий.

Занятия проводятся в аудиториях, приспособленных для чтения лекций для значительного числа слушателей. Обучение осуществляется в помещениях, оборудованных необходимыми техническими средствами для реализации учебного процесса, в том числе показа презентаций.

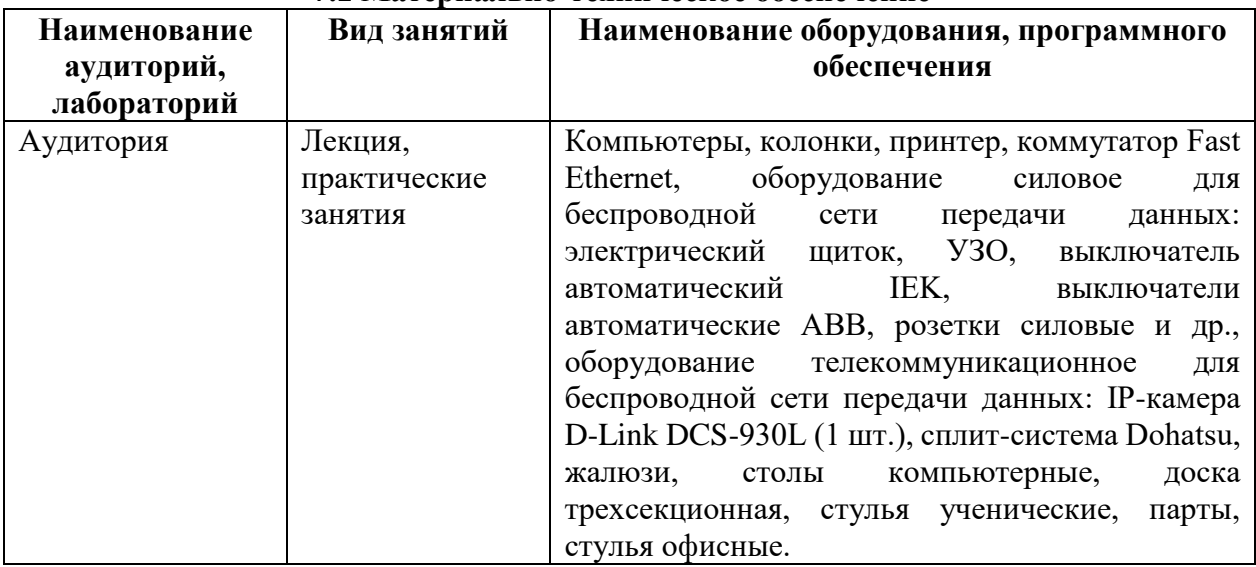

### **7.1 Материально-техническое обеспечение**

#### **7.2. Информационное обеспечение обучения**

#### **Основная литература:**

1. Нетесова, О. Ю. Информационные системы и технологии в экономике : учебное пособие для вузов / О. Ю. Нетесова. — 4-е изд., испр. и доп. — Москва : Издательство Юрайт, 2023. — 178 с. — (Высшее образование). — ISBN 978-5-534-15926-4. — Текст : электронный // Образовательная платформа Юрайт [сайт]. — URL: [https://biblio](https://biblio-online.ru/bcode/510292)[online.ru/bcode/510292](https://biblio-online.ru/bcode/510292) (дата обращения: 27.03.2023).

2. Информационные системы в экономике : учебник для академического бакалавриата / В. Н. Волкова, В. Н. Юрьев, С. В. Широкова, А. В. Логинова ; под редакцией В. Н. Волковой, В. Н. Юрьева. — Москва : Издательство Юрайт, 2019. — 402 с. — (Бакалавр и специалист). — ISBN 978-5-9916-1358-3. — Текст : электронный // Образовательная платформа Юрайт [сайт]. — URL: <https://biblio-online.ru/bcode/436469> (дата обращения: 27.03.2023).

3. Нестеров, С. А. Базы данных : учебник и практикум для академического бакалавриата / С. А. Нестеров. — Москва : Издательство Юрайт, 2019. — 230 с. — (Бакалавр. Академический курс). — ISBN 978-5-534-00874-6. — Текст : электронный // Образовательная платформа Юрайт [сайт]. — URL: https://biblio-online.ru/bcode/433369 (дата обращения: 27.03.2023).

4. Чекмарев, А. В. Управление ит-проектами и процессами : учебник для академического бакалавриата / А. В. Чекмарев. — Москва : Издательство Юрайт, 2019. — 228 с. — (Бакалавр. Академический курс). — ISBN 978-5-534-11191-0. — Текст : электронный // ЭБС Юрайт [сайт]. — URL: https://biblio-online.ru/bcode/444697

5. Сергеев, А. А. Бизнес-планирование : учебник и практикум для бакалавриата и магистратуры / А. А. Сергеев. — 3-е изд., испр. и доп. — Москва : Издательство Юрайт, 2019. — 475 с. — (Высшее образование). — ISBN 978-5-534-06299-1. — Текст : электронный // Образовательная платформа Юрайт [сайт]. — URL: [https://biblio](https://biblio-online.ru/bcode/434599)[online.ru/bcode/434599](https://biblio-online.ru/bcode/434599) (дата обращения: 27.03.2023).

## **Дополнительная литература:**

1. Информационные технологии в экономике и управлении в 2 ч. Часть 1 : учебник для вузов / В. В. Трофимов [и др.] ; под редакцией В. В. Трофимова. — 3-е изд., перераб. и доп. — Москва : Издательство Юрайт, 2023. — 269 с. — (Высшее образование). — ISBN 978-5-534-09083-3. — Текст : электронный // Образовательная платформа Юрайт [сайт]. — URL: <https://biblio-online.ru/bcode/517142> (дата обращения: 27.03.2023).

2. Информационные технологии в экономике и управлении в 2 ч. Часть 2 : учебник для вузов / В. В. Трофимов [и др.] ; под редакцией В. В. Трофимова. — 3-е изд., перераб. и доп. — Москва : Издательство Юрайт, 2023. — 245 с. — (Высшее образование). —

ISBN 978-5-534-09084-0. — Текст : электронный // Образовательная платформа Юрайт [сайт]. — URL: <https://biblio-online.ru/bcode/517144> (дата обращения: 27.03.2023).

3. *С*тружкин, Н. П*.* Базы данных: проектирование. Практикум : учебное пособие для вузов / Н. П. Стружкин, В. В. Годин. — Москва : Издательство Юрайт, 2023. — 291 с. — (Высшее образование). — ISBN 978-5-534-00739-8. — Текст : электронный // Образовательная платформа Юрайт [сайт]. — URL: <https://biblio-online.ru/bcode/512160> (дата обращения: 27.03.2023).

4. Экономика информационных систем : учебное пособие для вузов / А. Л. Рыжко, Н. А. Рыжко, Н. М. Лобанова, Е. О. Кучинская. — 2-е изд., испр. и доп. — Москва : Издательство Юрайт, 2023. — 176 с. — (Высшее образование). — ISBN 978-5-534-05545-0. — Текст : электронный // Образовательная платформа Юрайт [сайт]. — URL: [https://biblio](https://biblio-online.ru/bcode/514971)[online.ru/bcode/514971](https://biblio-online.ru/bcode/514971) (дата обращения: 27.03.2023).

5. Зараменских, Е. П. Управление жизненным циклом информационных систем : учебник и практикум для академического бакалавриата / Е. П. Зараменских. — Москва : Издательство Юрайт, 2019. — 431 с. — (Бакалавр. Академический курс). — ISBN 978-5-9916-9200-7. — Текст : электронный // ЭБС Юрайт [сайт]. — URL: https://biblio-online.ru/bcode/433676

#### **Ресурсы информационно-телекоммуникационной сети «Интернет»:**

Государственные и региональные органы:

- 1. http://government.ru/ официальный сайт Правительства РФ.
- 2. <http://www.adm.samara.ru/> официальный сайт Правительства Самарской области.
- 3. http:// [www.consultant.ru](http://www.consultant.ru/) «Консультант плюс»
- 4. http:/[/www.garant.ru](http://www.garant.ru/) «Гарант»
- 5. http:/[/www.elibrery.ru](http://www.elibrery.ru/) «Научная электронная библиотека»
- 6. Профессиональная база данных «Информационные системы Министерства экономического развития Российской Федерации в сети Интернет» (Портал «Официальная Россия» - http://www.gov.ru/)
- 7. Профессиональная база данных «Финансово-экономические показатели Российской Федерации» (Официальный сайт Министерства финансов РФ - [https://www.minfin.ru/ru/\)](https://www.minfin.ru/ru/)
- 8. Профессиональная база данных «Официальная статистика» (Официальный сайт Федеральной службы государственной статистики - http://www.gks.ru/)

#### **7.3. Кадровое обеспечение образовательного процесса**

Сведения о научно-педагогических работниках (внешних совместителях), привлекаемых к реализации программы

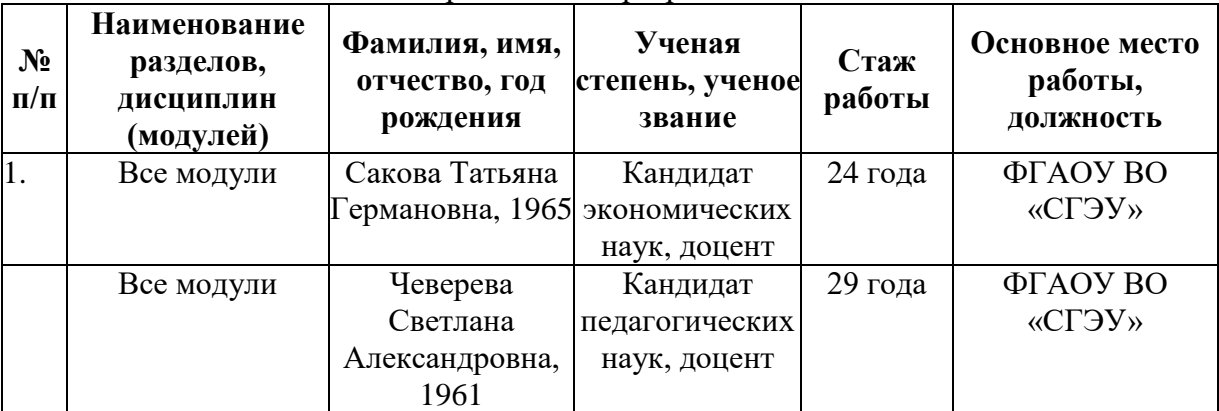